## **ASLauncher**

ASLauncher - менеджер рабочего стола AgavaSCADA.

ASLauncher предназначен для использования совместно со средой исполнения и позволяет заменить собой штатную оболочку Windows.

ASLauncher реализует следующие функции:

- автозапуск AgavaSCADA;
- замена рабочего стола Windows;
- программный сторожевой таймер.

## **1 Автозапуск AgavaSCADA**

## **2 Замена рабочего стола Windows**

Заменив стандартную оболочку Windows на ASLauncher, для пользователя блокируются все штатные функции Windows - запуск установленных программ, все операции с файлами на дисках и т. д. ASLauncher предоставляет пользователю собственный рабочий стол со следующими функциями:

- Запуск среды исполнения.
- Перезагрузка и выключение АРМ.
- Просмотр текущей даты и времени.
- Запуск штатной оболочки Windows.

## **3 Конфигурирование ASLauncher**

Все настройки ASLauncher хранятся в файле aslauncher.ini, размещаемом в папке с исполняемыми файлами AgavaSCADA.

```
[General]
ProcessFile="G:/workspace/AgavaScada/bin-win/rtu.exe"
RestartProcessAt=00:02
 Wallpaper="./GNOME-Shell.jpg"
    ----------
```
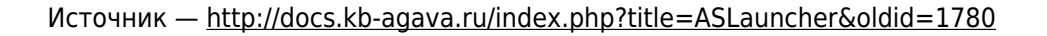

**Эта страница в последний раз была отредактирована 3 августа 2022 в 12:52.**